# **Versuch 1.1**

# **FOURIER-Transformation und Saitenschwingung**

#### **A. Vorbereitung zum Versuch**

- 1. Man erstelle für einen PC ein Computerprogramm zur Berechnung der FOURIER-Koeffizienten einer reellen periodischen Zeitfunktion und der entsprechenden Frequenzanteile des Amplituden- und Phasenspektrums. Eine Periode der Funktion ist an einer beliebig vorgebbaren geraden oder ungeraden Zahl äquidistanter Stützstellen definiert. Die erforderlichen Formeln sind am Ende dieser Anleitung zusammengestellt. Programmiersprache oder Mathematikprogramm (*Mathematica*, *Mathcad*) sind nach Belieben wählbar.
- 2. Man analysiere mit dem erstellten Programm eine Zeitfunktion, die zusammen mit der Anzahl der Abtastwerte vom Betreuer mitgeteilt wird. Die ermittelten FOURIER-Koeffizienten sind als Tabelle darzustellen und durch Rücktransformation auf ihre Richtigkeit zu prüfen. Welchen Einfluss haben Amplitude und Periodendauer der Zeitfunktion, sowie zeitliche Verschiebung und zyklische Vertauschungen auf die FOURIER-Koeffizienten und das Amplituden- und Phasenspektrum der FOURIER-Transformation? Das Programm ist mit den Daten über die vorgegebene Zeitfunktion auf Diskette bereitzuhalten und dem Betreuer zusammen mit dem Quellcode vor Versuchsbeginn vorzulegen.
- 3. Zur Theorie der Saitenschwingungen:
- a) Man leite für eine bei *t* = 0 in Dreiecksform vorgespannte Saite die Lösung der Wellengleichung der Saite aus dem Separationsansatz (BERNOULLI) her.

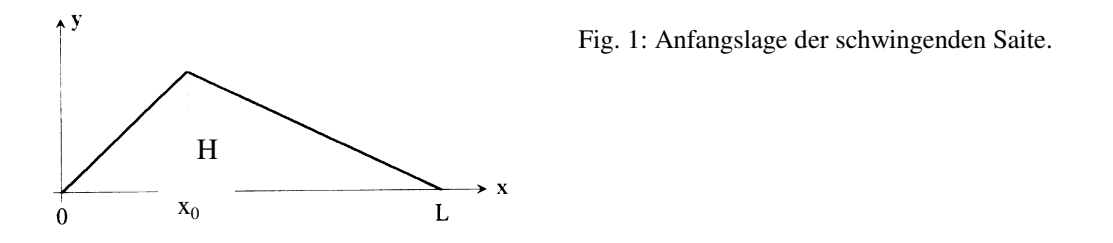

b) Im Versuch wird die Zeitabhängigkeit der Schwingungsamplitude an der Saitenmitte bei L/2 gemessen. Man bestimme aus der unter 3a) erzielten Lösung die FOURIER-Koeffizienten der Schwingung am Saitenmittelpunkt für die Anzupfstellen *L*/2, *L*/3 und *L*/10. Dabei sind die Koeffizienten *ai* der *cosinus*-Terme und *bi* der *sinus*-Terme jeweils auf  $a_1 = 1$ , bzw. die  $c_i$  des Amplitudenspektrums auf  $c_1 = 1$  zu normieren.

Für die Lösung der Wellengleichung gelten folgende Rand- und Anfangsbedingungen:  $y(0,t) = 0$  und  $y(L,t) = 0$  sowie  $\partial(x,t)/\partial t = 0$  bei  $t = 0$ .

Dreiecksform der Saite vor dem Anzupfen bei *t* = 0:  $y(x,0) = x \cdot H/x_0$  für  $0 \le x \le x_0$  wobei *H* = Auslenkung an Anzupfstelle  $x_0$  $= H(L-x)/(L-x_0)$  für  $x_0 \le x \le L$ 

Der Versuch setzt Kenntnisse zur FOURIER-Transformation (FOURIER-Integral, FOURIER-Reihe, diskrete FOURIER-Transformation (DFT). Speziell zur DFT: Einfluss von Zeitbereichsabtastung, Zeitbereichsbegrenzung, Frequenzbereichsabtastung, NYQUIST-Abtastrate, Bandbegrenzung, Aliasing-Effekt) voraus. Ferner wird die Saitenschwingung sowohl mit dem Lösungsverfahren nach d`ALEMBERT wie nach dem Separationsansatz analysiert.

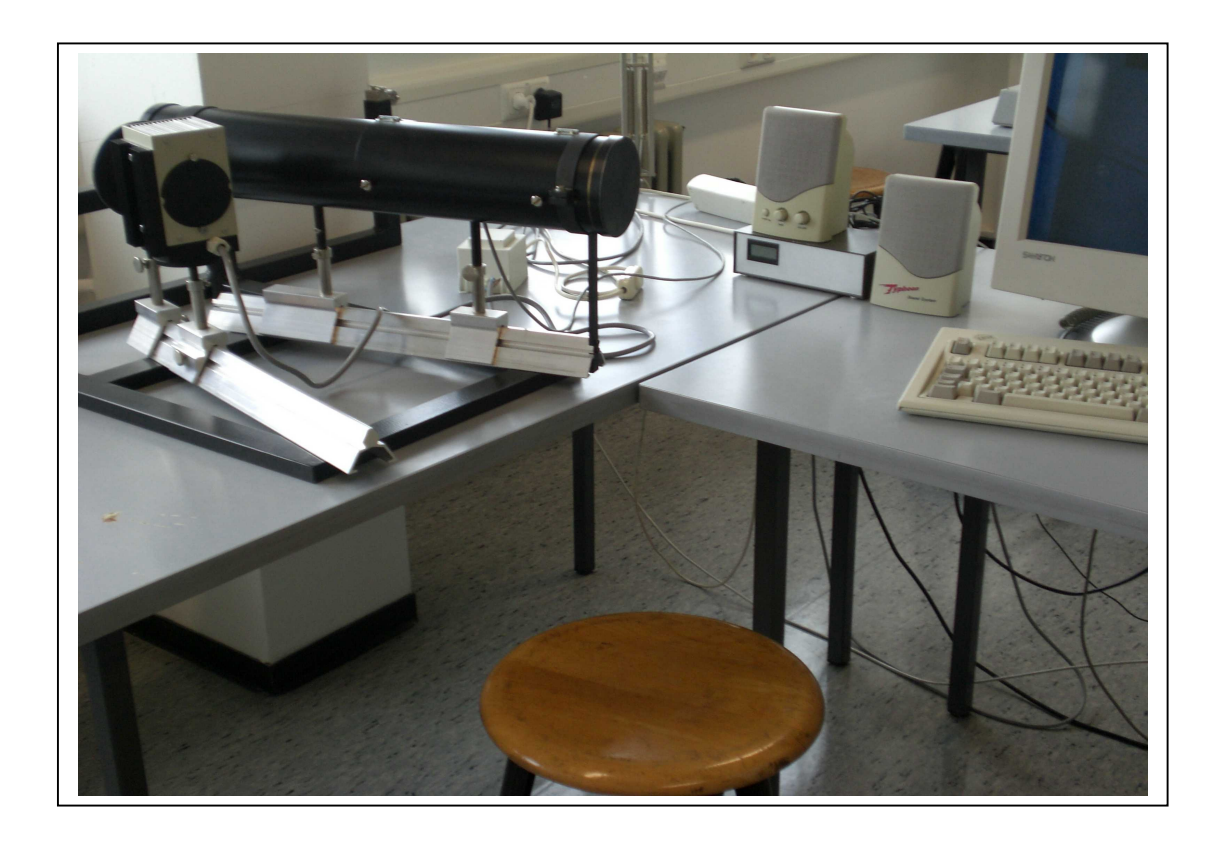

## **B. Anleitung zur Durchführung**

Für die folgenden Aufgaben kann das Programm *DFT* des Versuchs benutzt werden:

- 1. FOURIER-Transformation der Rechteck-Schwingung für 8, 32 und 128 Stützstellen. Man betrachte den Einfluss der Stützstellenzahl auf die Rekonstruktion des Signals und das GIBBsche Phänomen, sowie die Veränderung der FOURIER-Koeffizienten, der Vorzeichen im Amplitudenspektrum und der Phasenwinkel bei zyklischer Stützstellen-Vertauschung. Mit Hife des Programm-*Modus anschauliche DFT* beobachte man den Beitrag der einzelnen FOURIER-Komponenten zum vorgegebenen Signal.
- 2. FOURIER-Transformation der Signale *Impuls 1* und *Impuls 3* für 8, 32 und 128 Stützstellen. Man betrachte den Einfluss der Stützstellenzahl auf die Rekonstruktion der beiden Impulse und die Auswirkung der Signalform auf Anteile höherer Frequenzen im Amplituden-Spektrum. Für *Impuls 1* betrachte man außerdem mit der Programm-Funktion *anschauliche DFT* die Auswirkungen einer Begrenzung des Frequenzbandes, u.a. für den Fall, dass die Grundfrequenz abgeschnitten wird.
- 3. Aufnahme einer Periode der Schwingung der Saitenmitte nach dem Anzupfen der Saite bei 1/2, 1/3 und 1/10 ihrer Länge. Die Messdaten sind durch zyklische Vertauschung von Stützstellen der Symmetrie der theoretischen Kurve (gerade Funktion) anzupassen. Sie

lassen sich als ASCII-Datei auf Diskette oder Festplatte speichern. Anhand der gespeicherten symmetrisierten Daten ist mit dem eigenen Programm eine FOURIER-Analyse zur Bestimmung der ersten 15 FOURIER-Koeffizientenpaare durchzuführen. Diese sind zu vergleichen mit den entsprechenden Koeffizienten, die sich aus der Lösung der Saitenschwingung nach dem BERNOULLI'schen Separationsansatz ergeben. Zum Verständnis der Schwingungsformen für die jeweiligen Anzupfstellen rufe man die Funktion *theor. Saitenschwingung* im Programm-Menü *Saitenschwingung* auf. Man variiere hier auch den Betrachtungsort

- 4. Bestimmung der Grundfrequenz der Saite aus der Anzahl der vorgegebenen Abtastwerte und der Abtastperiode.
- 5. Berechnung der Kraft, mit der die Saite im Versuch vorgespannt ist.
- 6. Abschätzung der Mindestauslenkung der Saite, die gewährleistet, dass jedem Pixel bei der Darstellung der Saitenschwingung auf dem PC-Bildschirm in einem vertikalen Bildschirmbereich von 256 Pixeln eine Amplitudenänderung entspricht, die von dem positionsempfindlichen Sensor und dem Analog-Digital-Wandler des Versuchs aufgelöst werden kann (siehe Kapitel 3 der Staatsexamensarbeit von M. Jochim).

Der Versuchsausarbeitung sind folgende Ausdrucke beizufügen:

- FOURIER-Graph und FOURIER-Amplitudenspektrum der Rechteckschwingen, von *Impuls 1* und *Impuls 3* für jeweils 32 Stützstellen,
- Impulsaufbau von *Impuls 1* im Menü *anschauliche DFT* aus der 1.- 3. Oberschwingung,
- FOURIER-Graph und FOURIER-Amplitudenspektrum der Saitenschwingung für die Anzupfstellen *L*/2, *L*/3 und *L*/10,
- Vergleich der aus dem Experiment ermittelten FOURIER-Koeffizienten mit der Theorie zu jeder Anzupfstelle der Saite (Menüpunkt *vergleiche Koeffizienten*),
- Momentaufnahme der Saitenschwingung aus dem Menüpunkt *theor. Saitenschwingung* für Anzupfung bei *L*/3 oder *L*/10.

Das Computer-Programm DFT und der Versuchsaufbau sind eingehend in der Staatsexamensarbeit von M. Jochim beschrieben. Für den Start von DFT muss nur *DFT* eingegeben werden. Die Dokumentation der Ergebnisse erfolgt durch Hardcopy des Bildschirminhalts über den angeschlossenen Tintenstrahl-Farbdrucker. Das entsprechende Hardcopy-Programm PIZZAZ PLUS ist beim Einschalten des Rechners bereits aktiviert und auf die günstigsten Betriebsparameter eingestellt.

Mit Hilfe einer positionsempfindlichen Diode wird für verschiedene Anzupfstellen die Elongation des Saitenmittelpunktes in Abhängigkeit von der Zeit aufgenommen. Dazu wird der Saitenmittelpunkt von einer Lichtquelle angestrahlt und das reflektierte Licht über eine Linse scharf auf den Sensor abgebildet. Eine elektrische Schaltung wertet das Sensorsignal aus und liefert eine digital angezeigte Spannung entsprechend der Position der Saite. Die Daten werden über einen Analog-Digital-Wandler in den Computer eingelesen und können dort bearbeitet werden.

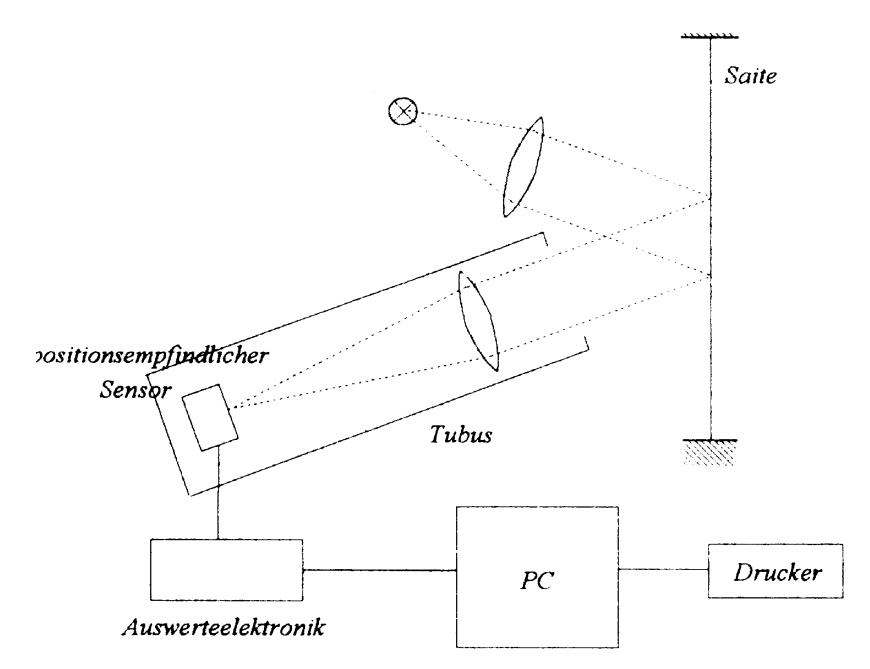

Fig. 2: Schematische Darstellung des Versuchsaufbaus zur Aufnahme und Auswertung der Saitenschwingung.

Justierung und Tarierung:

Bei der Ausleuchtung der Saite ist darauf zu achten, dass der Saitenmittelpunkt während der gesamten Schwingung mit gleicher und möglichst hoher Lichtintensität beleuchtet wird, da die Elektronik empfindlich auf Intensitätsschwankungen reagiert. Für die Justierung der Linse und des Sensors im Tubus ist ein Kompromiss zwischen maximaler Lichtintensität und maximaler Ausnutzung der Sensorfläche während der Schwingungen zu finden. Die Höhe des Sensors ist nun so zu justieren, dass die Positionsanzeige der Auswerteelektronik etwa den Wert 0 anzeigt. Eine exakte Bestimmung der Ruhelage der Saite erfolgt mit dem Programm. Wählen Sie dazu bitte den Menüpunkt *Tarierung*.

Aufnahme der Saitenschwingung:

Nach Eingabe der Anzahl der Abtastwerte, der Abtastperiode und der Anzupfstelle (für den Vergleich zur Theorie) im Menüpunkt *Aufnahme und Auswertung/einlesen* wird nach Bestätigung mit *RETURN* in den Aufnahmemodus umgeschaltet. Die Aufnahme der Saitenschwingung startet nach Überschreiten einer Triggerschwelle von 1 V (siehe Anzeige der Auswerteelektronik) beim folgenden Nulldurchgang automatisch. Für die Anzupfung wird empfohlen, die Saite nach oben auszulenken. Um genau eine Periode der Saitenschwingung (entsprechend den Forderungen der DFT) aufzunehmen, ist eine Anpassung der Anzahl der Stützstellen und der Abtastperiode oder eine Variation der Saitenspannung durchzuführen. Die Messdaten sind durch zyklische Vertauschung von Stützstellen der Symmetrie der theoretischen Kurve (gerade Funktion) anzupassen.

### **C. Geräte**

1 Apparatur mit 1,00 m langer Saite aus Federdraht von 0,25 mm Durchmesser und einer Dichte von  $7,85$  g cm<sup>-3</sup>

- 1 Halogenlampe (12 V, 100 W) mit Transformator)
- 1 Kondensorlinse  $(f = 5 \text{ cm})$
- 1 Objektiv (*f* = 13,5mm)
- 1 PSD (positionsempfindlicher Detektor Hamamatsu S 1352) mit aktiver Fläche von 2,5 x  $34 \text{ mm}^2$

1 Auswerte-Elektronik zum PSD mit Spannungsvorgabe

1 PC mit *windows* 95, Farbmonitor und Tintenstrahl-Farbdrucker

1 Pinzette zum Anzupfen der Saite

1 Metall-Maßstab zur Bestimmung der Anzupfstellen

### **D. Literatur**

M. JOCHIM, *Praktikumsversuch zur diskreten FOURIER-Transformation und Saitenschwingung*, Staatsexamensarbeit, Giessen, 1995

W. GREINER, *Mechanik, Teil 2*, Verlag Harri Deutsch, 1989 Kapitel III. 8/9 (Schwingende Saite und FOURIER-Reihen)

M. BÖHM, A. SCHARMANN, *Höhere Experimentalphysik*, VCH, 1992 (Der hier angegebene experimentelle Aufbau entspricht allerdings nicht dem aktuellen Stand.)

### **A. Anhang**

#### **A.1. Bedienungshinweise zum Programm DFT**

Menüs:

Auswahl mit den Cursor-Pfeiltasten

Bestätigung mit ↵, Abbruch mit *ESC*

Hilfe:

Aufruf mit *F 1* (wenn in oberer Infozeile angezeigt), Abbruch mit *ESC*

Eingabefenster:

Umschalten zwischen Fenstern mit *TAB* 

Grenzdaten in unterer Infozeile

Eingabe-Bestätigung mit ↵ ; Abbrechen mit *ESC* 

Ausdruck:

Hardcopy mit *Druck*, Abbruch mit *ESC* 

## **A.2. Formeln zur Berechnung der FOURIER-Koeffizienten durch das zu erstellende Programm**

Unterteilung der Periode der vorgegebenen Funktion *y*(*t*) in *N* äquidistante Intervalle der Länge ∆.

*y*(*t*) ist darstellbar durch

$$
y(t) = \frac{a_0}{2} + \sum_{n=1}^{q} [a_n \cos nt' + b_n \sin nt'] + \frac{a_p}{2} \cos \frac{N}{2} t'
$$
  
mit

mit

$$
t' = \frac{2\pi}{N \cdot \Delta} t = \omega \cdot t
$$

Fourier – Koeffizienten

$$
a_n = \frac{2}{N} \sum_{k=0}^{N-1} y(k\Delta) \cos(2\pi n \frac{k}{N}) \qquad n = 0, 1, 2 \dots q
$$
  

$$
b_n = \frac{2}{N} \sum_{k=0}^{N-1} y(k\Delta) \sin(2\pi n \frac{k}{N})
$$

$$
a_p = \frac{2}{N} \sum_{k=0}^{N-1} (-1)^k y(k\Delta)
$$

Bei geradem *N* gilt  $q = N/2 - 1$ , bei ungeradem *N*  $q = (N-1)/2$  hier  $a_p = 0$ .

Analog zu oben:

$$
y(t) = \frac{c_0}{2} + \sum_{n=1}^{q} c_n \cos(nt' - \varphi_n) + \frac{c_p}{2} \cos(\frac{N}{2}t')
$$

wobei

$$
c_n = \sqrt{a_n^2 + b_n^2}
$$
,  $c_0 = a_0$ ,  $c_p = a_p$ ,  $\varphi_n = \arctan \frac{b_n}{a_n}$ .